#### ВЕКТОРЫ И МАТРИЦЫ

#### Определение вектора

С упорядоченной последовательностью действительных чисел  $a_1, a_2, a_3, \ldots, a_{n-1}, a_n$ можно связать понятие связанного вектора в n-мерном пространстве и обозначить как:

$$
\vec{a} = \vec{a} = [\vec{a}] = \begin{bmatrix} a_1 \\ a_2 \\ \vdots \\ a_n \end{bmatrix}
$$

или понятие точки  $A(a_1,a_2,a_3,...,a_n)$ . Числа  $a_1,a_2,a_3,...,a_n$  называются координатами точки А или элементами вектора а, а количество элементов в векторе называется размерностью этого вектора. Положение элемента а определяется индексом і, где  $i = 1, 2, \dots, n$ . Компоненты вектора записываются в виде столбца.

#### Типы и характеристики векторов

Нулевой вектор - вектор, все компоненты которого равны нулю и обозначается как:

$$
\vec{0} = \begin{bmatrix} 0 \\ 0 \\ . \\ . \\ 0 \end{bmatrix}
$$

Единичный вектор - вектор, длина которого равна единице:

$$
\vec{a} = \begin{bmatrix} 0.6 \\ 0.8 \end{bmatrix}; \ \ell = \sqrt{0.6^2 + 0.8^2} = 1
$$

Транспонированный вектор - вектор, компоненты которого располагаются в виде строки:

$$
\overrightarrow{a}^{T} = [a_1 a_2 \dots a_{n-1} a_n]
$$
 **Пример.** 
$$
\overrightarrow{a} = \begin{bmatrix} 2 \\ 3 \end{bmatrix} \overrightarrow{a}^{T} = [2 \ 3]
$$

Два вектора с одинаковой размерностью равны тогда, когда равны их соответствующие компоненты.

 $\overrightarrow{a} = \overrightarrow{b}$   $a_1 = b_1, a_2 = b_2, \dots, a_n = b_n$ ,  $r \neq i = 1, 2, 3, \dots, n$ 

#### Определение матрицы

Совокупность чисел расположенных в прямоугольной таблице, состоящей из n строк и т столбцов, называется матрицей и обозначается как:

$$
\overline{A} = [A] = \begin{bmatrix} a_{11} & a_{12} & a_{13} & \cdots & a_{1m} \\ a_{21} & a_{22} & a_{23} & \cdots & a_{2m} \\ \vdots & \vdots & \ddots & \vdots & \vdots \\ a_{n1} & a_{n2} & a_{n3} & \cdots & a_{nm} \end{bmatrix}
$$

Положение элемента а<sub>ii</sub> в матрице определяется двумя индексами  $(i \nmid j)$ , где і определяет номер строки  $(1 \le i \le n)$ , а  $j$  – номер столбца  $(1 \le j \le m)$ .

### Типы матриц

Вектор строка – матрица, состоящая из одной строки n=1

Вектор столбец – матрица, состоящая из одного столбца m=1

Квадратная матрица – матрица, у которой п равно т

*Верхне треугольная* – матрица, у которой  $a_{ii} = 0$  при  $i > j$ 

*Нижне треугольная* – матрица, у которой  $a_{ii} = 0$  при  $i < j$ 

Диагональная – матрица, у которой  $a_{ii} = 0$  при i ≠ j

*Единичная* – матрица, у которой  $a_{ij} = \begin{cases} 1 \text{ при } i = j \\ 0 \text{ при } i \neq j \end{cases}$ 

*Pавенство матриц*  $\overline{A} = \overline{B}$  т.е.  $a_{ij} = b_{ij}$ , где i=1,2,3,...,n j=1,2,3,...,m

#### Характеристики и операции

Норма (длина) вектора

$$
\left\| \overrightarrow{a} \right\| = \sqrt{\sum_{i=1}^{n} a_i^2}
$$
 **Пример.** 
$$
\overrightarrow{a} = \begin{bmatrix} 2 \\ 3 \end{bmatrix} \left\| \overrightarrow{a} \right\| = \sqrt{2^2 + 3^2} = 3.61
$$

Алгоритм и программа для вычисления нормы вектора

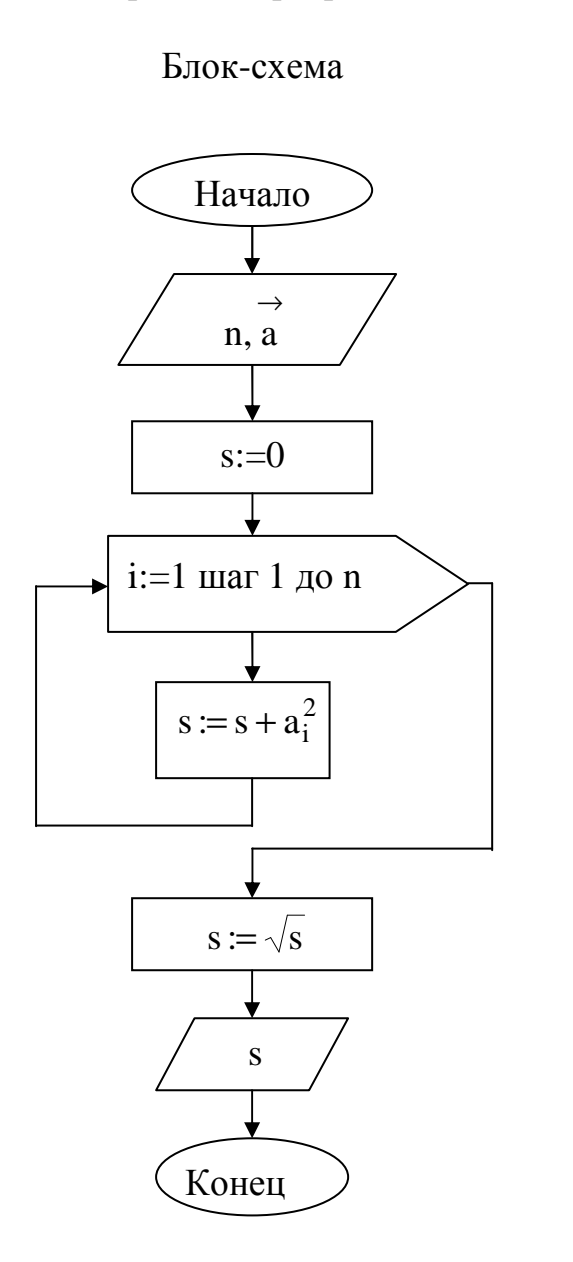

Option base 1 Sub NormaVectora() Dim n As Integer, a() As Single Dim s As Single, i As Integer  $n =$ Cells $(2, 1)$ Redim  $a(n)$ For  $i=1$  to n  $a(i) = Cells(i + 3, 1)$ Next i  $s = 0$ For  $i = 1$  to n  $s = s + a(i) * a(i)$ Next i  $s = Sqr(s)$  $Cells(2, 3) = s$ End Sub

Исполняемая процедура

Вызываемая функция

Function NVec(Nrow%, a!()) As Single Dim s As Single Dim i As Integer  $s = 0$ For  $i = 1$  to Nrow  $s = s + a(i) * a(i)$ Next i  $NVec = sqr(s)$ 

Исполняемая процедура

Option base 1 Sub NormaVectora() Dim n As Integer, a() As Single Dim s As Single, i As Integer  $n = Cells(2, 1)$ Redim  $a(n)$ For  $i=1$  to n  $a(i) = Cells(i + 3, 1)$ 

 $Cells(2, 3) = NVec(n,a)$ End Sub

*Норма* матрицы (Эвклидова).

$$
\left\| \stackrel{=}{A} \right\| = \sqrt{\sum_{i=1}^n \sum_{j=1}^m a_{i,\,j}^2}
$$

*Программа для вычисления нормы матрицы*

#### **Исполняемая процедура Вызываемая функция**

Sub NormaMatrix() Dim i%,  $j\%$ , s! Dim n%, m%, a!()  $s = 0$ Dim i%,  $i\%$ , s! For  $i = 1$  to Nrow  $n = \text{Cells}(2, 1)$ :  $m = \text{Cells}(2, 2)$  For  $i = 1$  to Ncol Redim  $a(n,m)$  s = s + A(i, j)^2 For  $i = 1$  to n Next i For  $i = 1$  to m Next i  $a(i, i) = Cells(3 + i, i)$  NormM = sqr(s) Next j End Function Next i s = 0 **Исполняемая процедура** For  $i = 1$  to n For  $j = 1$  to m Option base 1  $s = s + a(i,j)^2$  Sub NormaMatrix() Next i Dim n%, m%, a!() Next i  $Dim i\%, j\%, s!$ <br>Cells(2, 3) = Sqr(s)  $n =$ Cells(2, 1): m End Sub Redim a(n,m)

Option base 1 Function NormM(Nrow%, Ncol%, A!())

 $n = Cells(2, 1):$   $m = Cells(2, 2)$ For  $i = 1$  to n For  $i = 1$  to m  $a(i, j) =$ Cells $(3 + i, j)$  Next j Next i  $Cells(2, 3) = Normal(n,m,a)$ End Sub

**Сложение и вычитание векторов.** Складывать или вычитать можно только вектора с одинаковой размерностью. Результатом операции сложения (вычитания)

является вектор, компоненты которого равны сумме (разности) соответствующих компонент двух других векторов.

$$
\vec{c} = \vec{a} \pm \vec{b} \quad c_i = a_i \pm b_i, \, i = 1, 2, 3, \dots, n \quad \textbf{Input} \textbf{m} \textbf{p} \textbf{m} \textbf{p} \textbf{m} \textbf{p} \textbf{m} \textbf{p} \textbf{p} \textbf
$$

#### свойство операции сложения (вычитания):

коммутативность  $\rightarrow \quad \rightarrow \quad \rightarrow \quad \rightarrow$  $a + b = b + a$ ассоциативность  $\rightarrow \quad \rightarrow \quad \rightarrow \quad \rightarrow \quad \rightarrow$  $a+(b+c)=(a+b)+c$ 

#### Программа для вычисления суммы векторов Исполняемая процедура (main) Вызываемая процедура

```
Option base 1
                                       Sub AddV(Nrow%, a!(), b!(, r()
Sub AddVector()
                                      Dim i As Integer
Dim n\%, a!(), b!(), c!()
                                      For i = 1 to Nrow
Dim i As Integer
                                       r(i) = a(i) + b(i)n = Cells(2,1)next i
Redim a(n), b(n), c(n)End Sub
For i = 1 to n
 a(i) =Cells(3 + i, 1)b(i)=Cells(3 + i, 2)Вызов процедуры
Next i
For i=1 to n
                                       в исполняемой процедуре
c(i) = a(i) + b(i)NormaMatrix заменяем подчеркну-
Next I
                                      тые строки на строку:
For i=1 to n
 Cells(3 + i, 3) = c(i)Call AddV(n.a.b.c)Next I
End Sub
```
Сложение и вычитание матриц. Складывать или вычитать можно только матрицы с одинаковой размерностью. Результатом операции сложения (вычитания) является матрица, элементы которой равны сумме (разности) соответствующих элементов двух других матриц.

$$
\overline{C} = \overline{A} \pm \overline{B};
$$
  $c_{ii} = a_{ii} \pm b_{ii}, i = 1, 2, 3, ..., n; j = 1, 2, 3, ..., m$ 

свойство операции сложения (вычитания):

коммутативность  $=$   $=$  $=$   $=$  $A+B=B+A$ ; ассоциативность  $\begin{array}{cccccccccccccc} \pm & \pm & \pm & \pm & \pm & \pm & \pm \end{array}$  $A+(B+C)=(A+B)+C$ 

Программа для вычисления суммы матриц Вызываемая процедура

Sub AddM(Nrow As Integer, Ncol As Integer, \_  $A()$  As Single,  $B()$  As Single,  $C()$  As Single) Dim i As Integer Dim j As Integer For  $i = 1$  to Nrow For  $j = 1$  to Ncol  $C(i, j) = A(i, j) + B(i, j)$ Next  $\mathbf i$ Next i End Sub

Умножение вектора на константу. Результатом умножения является вектор, компоненты которого равны произведению соответствующих компонент исходного вектора на константу.

 $\mathbf n$ 

$$
\vec{c} = \lambda \cdot \vec{a} \quad c_i = \lambda \cdot a_i, \ i = 1, 2, 3, \dots,
$$
  
11.1  
12.3  

$$
\vec{a} = \begin{bmatrix} 2 \\ 3 \end{bmatrix} \vec{c} = 2.3 \cdot \begin{bmatrix} 2 \\ 3 \end{bmatrix} = \begin{bmatrix} 4.6 \\ 6.9 \end{bmatrix}
$$

 $\sim$ 

**Cboñctba oneрации:**  
\n
$$
\overrightarrow{\lambda} * (\overrightarrow{a} + \overrightarrow{b}) = \lambda * \overrightarrow{a} + \lambda * \overrightarrow{b}
$$
\n
$$
(\lambda + \beta) * \overrightarrow{a} = \lambda * \overrightarrow{a} + \beta * \overrightarrow{a}
$$
\n
$$
\overrightarrow{\lambda} * (\beta * \overrightarrow{a}) = (\lambda * \beta) * \overrightarrow{a}
$$
\n
$$
0 * \overrightarrow{a} = \overrightarrow{0}
$$
\n
$$
\overrightarrow{a} = \overrightarrow{0}
$$
\n
$$
\overrightarrow{a} = \overrightarrow{a}
$$
\n
$$
(-1) * \overrightarrow{a} = -\overrightarrow{a}
$$

Умножение матрицы на константу. Результатом умножения является матрица, элементы которой равны произведению соответствующих элементов исходной матрицы на константу.

$$
\overline{\mathbf{C}} = \lambda \cdot \overline{\mathbf{A}}; \ \mathbf{c}_{i,j} = \lambda \cdot \mathbf{a}_{i,j}, \ \ i = 1, 2, 3, \dots, n; \ j = 1, 2, 3, \dots, m
$$

#### Свойства операции:

 $\lambda * (\overline{A} + \overline{B}) = \lambda * \overline{A} + \lambda * \overline{B}$  $(\lambda + \beta) * \overline{A} = \lambda * \overline{A} + \beta * \overline{A}$  $\lambda * (\beta * \overline{A}) = (\lambda * \beta) * \overline{A}$  $0 * \overline{A} = 0$  $\begin{array}{c}\n= \\
1*A = A\n\end{array}$  $(-1)*\overline{A} = -\overline{A}$ 

Транспонирование вектора - это изменения представления вектора. Представление в виде столбца на строку.

$$
\vec{a} = \begin{bmatrix} a_1 \\ a_2 \\ \vdots \\ a_n \end{bmatrix} \quad \vec{a}^T = [a_1 a_2 \dots a_{n-1} a_n] \quad \text{Пример. } \vec{a} = \begin{bmatrix} 2 \\ 3 \end{bmatrix} \quad \vec{a}^T = [2 \ 3]
$$

Транспонирование матрицы - это замена строк матрицы соответствующими столбцами т.е.  $a_{i,i} = a_{i,i}$ , где i = 1,2,3,..., n; j = 1,2,3,..., m

$$
\overline{A}^T = [A]^T = \begin{bmatrix} a_{11} & a_{12} & a_{13} & \cdots & a_{1m} \\ a_{21} & a_{22} & a_{23} & \cdots & a_{2m} \\ \vdots & \vdots & \ddots & \vdots & \vdots \\ a_{n1} & a_{n2} & a_{n3} & \cdots & a_{nm} \end{bmatrix}^T = \begin{bmatrix} a_{11} & a_{21} & a_{31} & \cdots & a_{n1} \\ a_{12} & a_{22} & a_{32} & \cdots & a_{n2} \\ \vdots & \vdots & \ddots & \vdots & \vdots \\ a_{1m} & a_{2m} & a_{3m} & \cdots & a_{nm} \end{bmatrix}
$$

Программа для вычисления транспонированной матрицы Вызываемая процедура

(С) ИиКП РХТУ февраль 2010г. Калинкин Владимир Николаевич Sub TranM(Nrow As Integer, Ncol As Integer, \_  $A()$  As Single,  $At()$  As Single) Dim I As Integer, *j* As Integer For  $i = 1$  to Nrow For  $i = 1$  to Ncol  $At(i,i)=A(i,j)$ Next  $i$ Next i End Sub

Скалярное произведение векторов - это значение суммы произведений соответствующих компонент двух векторов.

$$
z = (\vec{a}, \vec{b}) = \vec{a}^T \cdot \vec{b} = \sum_{i=1}^n a_i \cdot b_i, \ i = 1, 2, 3, ..., n
$$

**Пример.** 
$$
\vec{a} = \begin{bmatrix} 2 \\ 3 \end{bmatrix}
$$
  $\vec{b} = \begin{bmatrix} 4 \\ 5 \end{bmatrix}$   $z = \begin{bmatrix} 2 & 3 \end{bmatrix} \cdot \begin{bmatrix} 4 \\ 5 \end{bmatrix} = 2 \cdot 4 + 3 \cdot 5 = 23$ 

Вызываемая функция

Function Scal(Nrow As Integer, a() As Single, b() As Single) Dim i As Integer, s As Single  $s = 0$ For  $i = 1$  to Nrow  $s = s + a(i) * b(i)$ Next i  $Scal = s$ **End Function** 

**YrolI MEKJY Bekторами**. Косинус угла 
$$
\cos(\theta) = \frac{\vec{a}^T \cdot \vec{b}}{\left\| \vec{a} \right\| \cdot \left\| \vec{b} \right\|}
$$

Вызываемая функция (обращается к функциям Scal и NVect)

Function Cost(n As Integer, a() As Single, b() As Single)  $Cost = Scal(n,a,b)/(NVec(n,a) * NVec(n,b))$ 

## **Ортогональность векторов**  $cos(\theta) = 0$  т.е.  $a^T * b = 0$  $\rightarrow$   $\rightarrow$

Могут возникнуть две задачи:

Проверка ортогональности двух векторов даны вектора

$$
\vec{a} = \begin{bmatrix} -1 \\ 3 \\ -2 \end{bmatrix} \quad \vec{b} = \begin{bmatrix} 1 \\ 3 \\ 4 \end{bmatrix} \quad z = \begin{bmatrix} -1 & 3 & -2 \end{bmatrix} * \begin{bmatrix} 1 \\ 3 \\ 4 \end{bmatrix} = -1 * 1 + 3 * 3 - 2 * 4 = 0
$$

Эти вектора ортогональны.

Найти вектор ортогональный данному.

$$
\vec{a} = \begin{bmatrix} -1 \\ 3 \\ -2 \end{bmatrix} [-1 \ 3 \ -2] * \begin{bmatrix} b_1 \\ b_2 \\ b_3 \end{bmatrix} = (-1) * b_1 + 3 * b_2 + (-2) * b_3 = 0
$$

задаем  $b_1 = 3$   $b_2 = 5$ 

nonyuaem 
$$
(-3)+15+(-2)*b_3 = 0
$$
  $12-2*b_3 = 0$   $b_3 = 6$   $\overrightarrow{b} = \begin{bmatrix} 3 \\ 5 \\ 6 \end{bmatrix}$ 

### **Линейная зависимость векторов**

Вектора  $(i)$ a  $\rightarrow$ называются линейно зависимыми, если соотношение  $\rightarrow$ <sup>(1)</sup>  $\rightarrow$ =  $\sum \beta_i * a = 0$ m  $\rightarrow^{(i)}$  $i = 1$ i справедливо, хотя бы при одном множителе  $\beta$  отличным от нуля.

Пример:

$$
\vec{a} = \begin{bmatrix} 2 \\ 4 \end{bmatrix}; \quad \vec{a} = \begin{bmatrix} 1 \\ 2 \end{bmatrix} \quad \beta_1 \cdot \vec{a}^{-1} + \beta_2 \cdot \vec{a}^{-2} = \vec{0} \quad \beta_1 * \begin{bmatrix} 2 \\ 4 \end{bmatrix} + \beta_2 * \begin{bmatrix} 1 \\ 2 \end{bmatrix} = \begin{bmatrix} 0 \\ 0 \end{bmatrix}
$$
  
\n
$$
\beta_1 * 2 + \beta_2 * 1 = 0 \quad \beta_2 = -2 * \beta_1
$$
  
\n
$$
\beta_1 * 4 + \beta_2 * 2 = 0 \quad \beta_1 * 4 - \beta_1 * 4 = 0 \beta_1 * 0 = 0 \text{ при } \text{1000M } \beta_1
$$
  
\n
$$
\vec{a} = \begin{bmatrix} 1 \\ 2 \end{bmatrix}; \quad \vec{a} = \begin{bmatrix} +2 \\ -1 \end{bmatrix} \quad \beta_1 * \vec{a}^{-1} + \beta_2 * \vec{a}^{-2} = \vec{0} \quad \beta_1 * \begin{bmatrix} 1 \\ 2 \end{bmatrix} + \beta_2 * \begin{bmatrix} +2 \\ -1 \end{bmatrix} = \begin{bmatrix} 0 \\ 0 \end{bmatrix}
$$
  
\n
$$
\beta_1 * 1 + \beta_2 * 2 = 0 \quad \beta_1 = -2 * \beta_2
$$
  
\n
$$
\beta_1 * 2 - \beta_2 * 1 = 0 \quad -\beta_2 * 4 - \beta_2 * 1 = 0 \quad \beta_2 * (-5) = 0 \text{ to the } \beta_2 = 0
$$

(С) ИиКП РХТУ февраль 2010г. Калинкин Владимир Николаевич Если m>n, то вектора линейно зависимы, где m - количество векторов, а n - размерностью пространства.

#### Умножение матриц.

 $=$  =  $=$   $=$   $=$  $C = A \cdot B \neq B \cdot A$   $C_{nm} = A_{nk} \cdot B_{km}$ 

Количество столбцов матрицы А должно равняться количеству строк матрицы В. Элемент с<sub>іј</sub> вычисляется как скалярное произведение і-й строки матрицы Аи јго столбца матрицы  $\overline{B}$ :  $c_{ij} = \sum_{i=1}^{k} a_{il} \cdot b_{lj}$ 

Вызываемая процедура

Sub MultM((NrowA as Integer, NcolA As Integer, NcolB As Integer,  $A()$  As Single,  $B()$  As Single,  $C()$  As Single) Dim i As Integer, *i* As Integer, 1 as Single Dim s As Single For  $i = 1$  to NrowA For  $i = 1$  to NcolA  $s = 0$ For  $l = 1$  to NcolB:  $s = s + A(i, l) + B(l, j)$ : Next 1  $C(i, i)=s$ Next j Next i End Sub

Пример. Вычислить матрицу С = А·В.

$$
\bar{A} = \begin{bmatrix} 2 & 1 & 0 \\ 1 & 2 & 1 \end{bmatrix}; \quad \bar{B} = \begin{bmatrix} 1 & 0 & 1 & 2 \\ 3 & 1 & 0 & 1 \\ 1 & 2 & 1 & 2 \end{bmatrix}
$$

$$
\bar{C} = \begin{bmatrix} 2 & 1 & 0 \\ 1 & 2 & 1 \end{bmatrix} \cdot \begin{bmatrix} 1 & 0 & 1 & 2 \\ 3 & 1 & 0 & 1 \\ 1 & 2 & 1 & 2 \end{bmatrix} = \begin{bmatrix} 5 & 1 & 2 & 5 \\ 8 & 4 & 2 & 6 \end{bmatrix}
$$

Пример. Вычислить значение матричного выражения R. Сохраните промежуточные вычисления. Составите программу для вычисления R, используя язык программирования VBA. Проведите расчёт по программе и сравните результаты. Операция sled([матрица]) - произведение диагональных элементов матрицы.

$$
R = \begin{bmatrix} = & = & \rightarrow & = & \rightarrow \\ A \cdot \overrightarrow{B} \cdot \overrightarrow{c} + \overrightarrow{A} \cdot \overrightarrow{d} \end{bmatrix}
$$

$$
\bar{A} = \begin{bmatrix} 2 & 1 & 1 \\ 1 & 3 & 2 \end{bmatrix}; \quad \bar{B} = \begin{bmatrix} 1 & 2 \\ 3 & 1 \\ 4 & 1 \end{bmatrix}; \quad \vec{c} = \begin{bmatrix} 2 \\ 3 \\ 3 \end{bmatrix}; \quad \vec{d} = \begin{bmatrix} 3 \\ 1 \\ 2 \end{bmatrix}
$$

$$
\bar{R}\bar{M} = \bar{A} \cdot \bar{B} = \begin{bmatrix} 2 & 1 & 1 \\ 1 & 3 & 2 \end{bmatrix} \cdot \begin{bmatrix} 1 & 2 \\ 3 & 1 \\ 4 & 1 \end{bmatrix} = \begin{bmatrix} 9 & 6 \\ 18 & 7 \end{bmatrix}
$$

$$
\bar{R}\bar{N} = \bar{R}\bar{M} \cdot \vec{c} = \begin{bmatrix} 9 & 6 \\ 18 & 7 \end{bmatrix} \cdot \begin{bmatrix} 2 \\ 3 \end{bmatrix} = \begin{bmatrix} 36 \\ 57 \end{bmatrix} \quad \bar{R}\bar{V} = \bar{A} \cdot \vec{d} = \begin{bmatrix} 2 & 1 & 1 \\ 1 & 3 & 2 \end{bmatrix} \cdot \begin{bmatrix} 3 \\ 1 \\ 2 \end{bmatrix} = \begin{bmatrix} 9 \\ 10 \end{bmatrix}
$$

$$
\bar{R}\bar{V}I = \bar{R}\bar{V}I + \bar{R}\bar{V} = \begin{bmatrix} 9 \\ 10 \end{bmatrix} + \begin{bmatrix} 36 \\ 57 \end{bmatrix} = \begin{bmatrix} 45 \\ 67 \end{bmatrix} \quad R = \sqrt{\sum_{i=1}^{2} rvI_{i}} = \sqrt{45^{2} + 67^{2}} = 80.709
$$

*Программа вычисления значения матричного выражения* **Исполняемая процедура c использованием вызываемых процедур и функций**

Option Explicit Option Base 1

Sub main() Dim A!(), B!(), C!(), D!(), RM!(), RV!(), RV1!() Dim n%, m%  $n = cells(2,1)$ :  $m = cells(2,3)$ Redim A(n, m), B(m, n), C(n), D(m), RM(n, n), RV(n), RV1(n) Call InputMatrix("лист1", 5, 1, n, m, A) Call InputMatrix("лист1", 5, 5, m, n, B) Call InputVector("лист1", 5, 8, n, C) Call InputVector("лист1", 5, 10, m, D) Call MultMatr(n, m, n, A, B, RM) Call MultMatrVect(n, n, RM, C, RV) Call MultMatrVect(n, m, A, D, RV1) Call AddVect(n, RV, RV1, RV1)  $Cells(2, 5) = NormalVect(n, RV1)$ End Sub

'Умножение матриц Public Sub MultMatr(LeftRow%, Col\_Row%, RightCol%, LeftMatr() As Single, RightMatr() As Single, ResMatr() As Singl) Dim s As Single, i As Integer, j As Integer, l As Integer For  $i = 1$  To LeftRow Step 1 For  $j = 1$  To RightCol Step 1  $s = 0$ 

```
(С) ИиКП РХТУ февраль 2010г. Калинкин Владимир Николаевич 12
  For l = 1 To Col Row Step 1
    s = s + LeftMatrix(i, 1) * RightMatrix(i, i) Next l 
  ResMatrix(i, j) = s Next j 
Next i 
End Sub 
'Сложение векторов
Public Sub AddVect(Row As Integer, LeftVect() As Single, _ 
                      RightVect() As Single, ResVect() As Single) 
Dim i As Integer 
For i = 1 To Row Step 1
 ResVect(i) = LeftVect(i) + RightVect(i)Next i 
End Sub 
'Умножение матрицы на вектор' 
Public Sub MultMatrVect(Row As Integer, ColRow As Integer, _ 
                  Matr() As Single, Vect() As Single, ResVect() As Single) 
Dim i As Integer, j As Integer, s As Single 
For i = 1 To Row Step 1
 s = 0For j = 1 To ColRow Step 1
   s = s + \text{Matr}(i, j) * \text{Vect}(j) Next j 
 ResVect(i) = sNext i 
End Sub 
'Норма вектора
Public Function NormaVect(Row As Integer, Vect() As Single) As Single 
Dim norma As Single, i As Integer 
 norma = 0For i = 1 To Row Step 1
   norma = norma + Vect(i) * Vect(i) Next i 
 NormalVect = Sqr(norma)End Function 
'Ввод матрицы (sh – Лист) 
Public Sub InputMatrix(sh As String, UpRow As Integer, _ 
                        leftCol As Integer, Row As Integer, _ 
                        Col As Integer, Matr() As Single) 
 For i = 1 To Row Step 1
```

```
(С) ИиКП РХТУ февраль 2010г. Калинкин Владимир Николаевич 13
  For j = 1 To Col Step 1
   Matr(i, j) = Worksheets(sh).Cells(UpRow - 1 + i, leftCol - 1 + i)
   Next j 
  Next i 
End Sub 
'Ввод вектора
Public Sub InputVector(sh As String, UpRow As Integer, _ 
                       leftCol As Integer, Row As Integer, _ 
                       Vect() As Single) 
For i = 1 To Row Step 1
 Vect(i) = Work sheets(sh).Cells(UpRow - 1 + i, leftCol)Next i 
End Sub
```
### **Обращение матрицы методом Гаусса-Жордана**

**Обратной** матрицей называется такая квадратная матрица А<sub>nn</sub>, при умножении  $= -1$ которой на исходную как справа, так и слева получается единичная матрица

$$
A^{-1} = 1 = 1
$$
  
A<sup>-1</sup> A A A<sup>-1</sup> B B

Обращение матрицы = A методом Гаусса-Жордана заключается в построении расширенной матрицы

и преобразовании расширенной матрицы так, чтобы на месте исходной получилась единичная матрица, тогда на месте единичной получится обратная матрица:

$$
\left[E_{n\,n}^{\overset{=}{=}}\left|A_{nn}^{-1}\right.\right]
$$

Текстуальный алгоритм метода Гаусса-Жордана состоит из четырёх этапов.

1. Строим расширенную матрицу дописав к исходной квадратной матрице единичную матрицу того же размера

$$
\begin{bmatrix} = \\ A \\ E \end{bmatrix}
$$

 $\overline{C}_{n,2n} = \left[ \overline{A}_{nn} \right] \overline{E}_{nn}$ , и задаём номер ведущей строки k=1.

2. Все элементы k-й строки делим на элемент  $c_{kk}$ 

$$
c_{kj} = \frac{c_{kj}}{c_{kk}}
$$
, j = k,k+1,k+2,...,2 $\cdot$ n r.e.  $c_{kk} = 1$ .

3. Преобразуем все i-е строки кроме k-й, i=1,2,3,...,n i $\neq$ k так, чтобы элементы с<sub>ik</sub>=0. Для этого из каждого элемента *i*-й строки вычитаем соответствующий элемент  $k$ й строки, умноженный на элемент с<sub>ік</sub>, т.е.

$$
c_{ij} = c_{ij} - c_{kj} \cdot c_{ik}, \ j = k, k + 1, k + 2, \dots, 2 \cdot n
$$

4. Проверяем условие k<n, если оно справедливо, то k=k+1 и выполняем алгоритм с пункта 2, иначе выводим полученную обратную матрицу, расположенную на месте единичной.

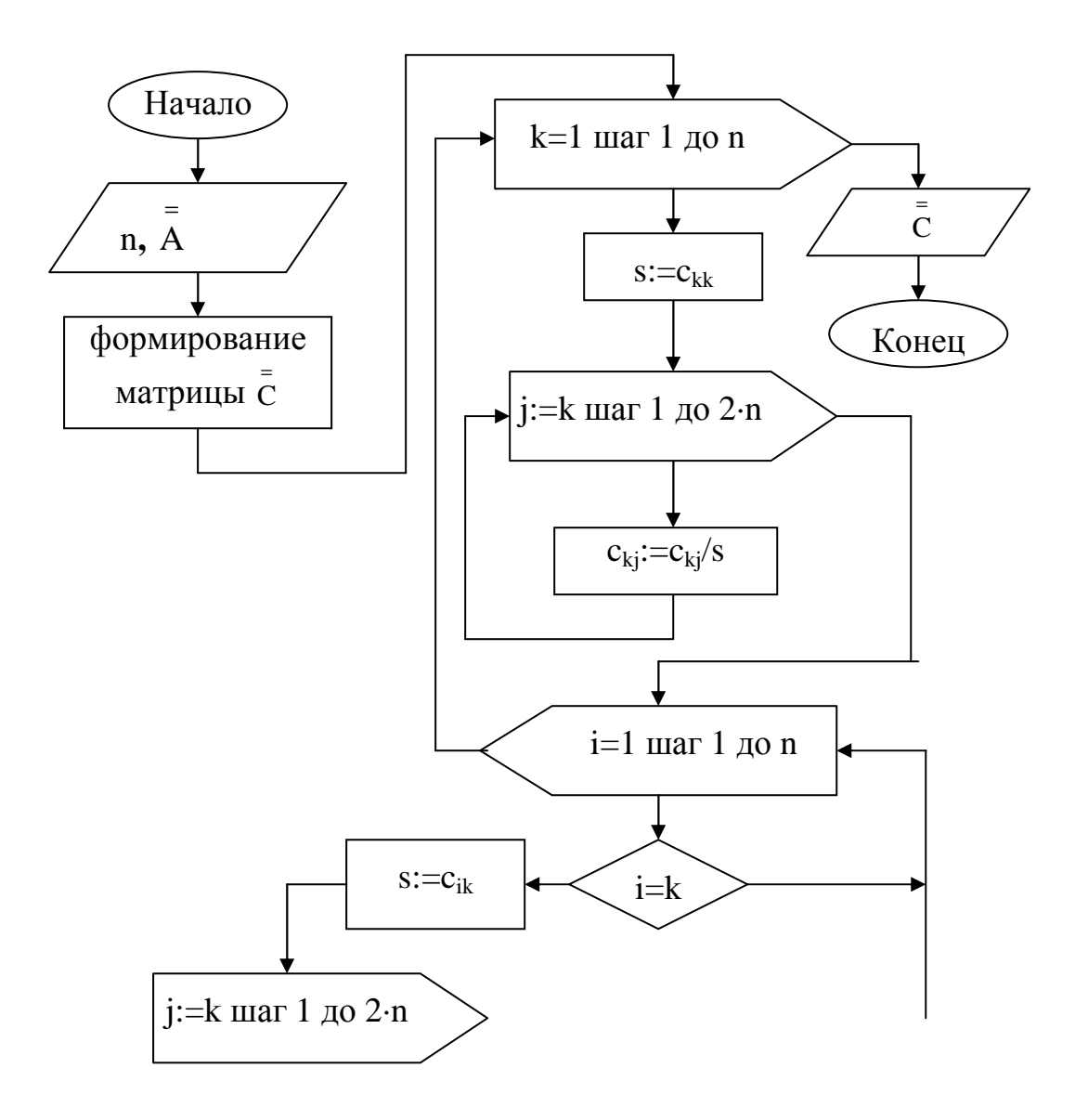

Блок-схема метода Гаусса-Жордана

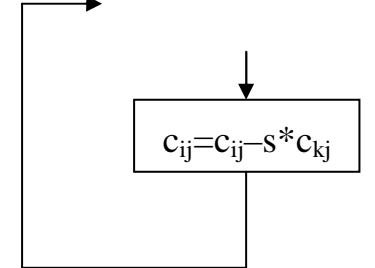

# Пример. Найти обратную матрицу.

$$
\bar{A} = \begin{bmatrix}\n2.00 & 1.00 & 2.00 \\
2.00 & 3.00 & 1.00 \\
1.00 & 2.00 & 3.00\n\end{bmatrix} \quad \bar{C} = \begin{bmatrix}\n2.00 & 1.00 & 2.00 & 1.00 & 0.00 & 0.00 \\
2.00 & 3.00 & 1.00 & 0.00 & 1.00 & 0.00 & 1.00 \\
1.00 & 2.00 & 3.00 & 1.00 & 0.00 & 0.00 & 0.00 \\
1.00 & 2.00 & 3.00 & 0.00 & 0.00 & 1.00\n\end{bmatrix}
$$
\n
$$
\begin{bmatrix}\n1.00 & 0.50 & 1.00 & 0.50 & 0.00 & 0.00 \\
0.00 & 2.00 & -1.00 & -1.00 & 1.00 & 0.00 \\
0.00 & 1.50 & 2.00 & -0.50 & 0.00 & 1.00\n\end{bmatrix}
$$
\n
$$
\begin{bmatrix}\n1.00 & 0.50 & 1.00 & 0.50 & 0.00 & 0.00 \\
0.00 & 1.50 & 2.00 & 0.50 & 0.00 & 0.00 \\
0.00 & 1.50 & 2.00 & 0.50 & 0.00 & 1.00\n\end{bmatrix}
$$
\n
$$
\begin{bmatrix}\n1.00 & 0.00 & 1.25 & 0.75 & -0.25 & 0.00 \\
0.00 & 1.00 & -0.50 & -0.50 & 0.50 & 0.00 \\
0.00 & 0.00 & 2.75 & 0.25 & -0.75 & 1.00\n\end{bmatrix}
$$
\n
$$
\begin{bmatrix}\n1.00 & 0.00 & 1.25 & 0.75 & -0.25 & 0.00 \\
0.00 & 1.00 & -0.50 & -0.50 & 0.50 & 0.00 \\
0.00 & 0.00 & 1.00 & -0.50 & -0.27 & 0.36\n\end{bmatrix}
$$

( С) ИиКП РХТУ февраль 2010

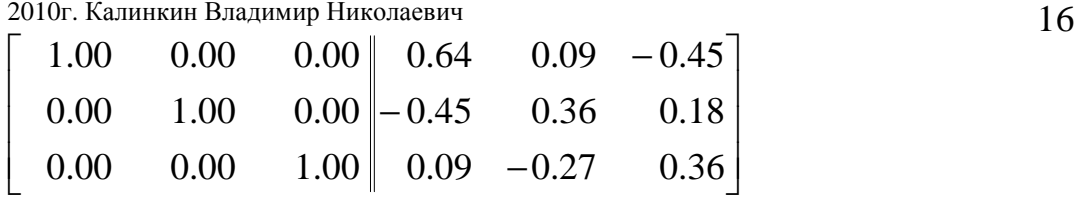

$$
\text{PeynTr factor of the system of the system of the system of the system. The system is:\n $A = \n\begin{bmatrix}\n0.64 & 0.09 & -0.45 \\
-0.45 & 0.36 & 0.18 \\
0.09 & -0.27 & 0.36\n\end{bmatrix}$
$$